### Interactive Computer Graphics

• The Graphics Pipeline: Clipping

Some slides adopted from F. Durand and B. Cutler, MIT

Graphics Lecture 4: Slide 1

#### The Graphics Pipeline Modelling Transformations • 3D models are defined in their own coordinate system Illumination (Shading) • Modeling transformations orient the models within a Viewing Transformation (Perspective / Orthographic) common coordinate frame (world coordinates) Clipping Projection (to Screen Space) Scan Conversion (Rasterization) Object space World space Visibility / Display Graphics Lecture 4: Slide 3

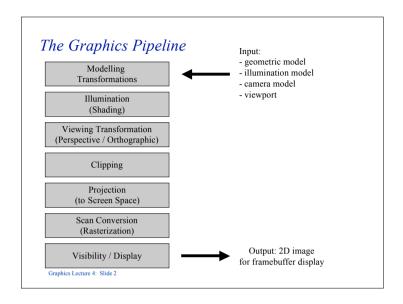

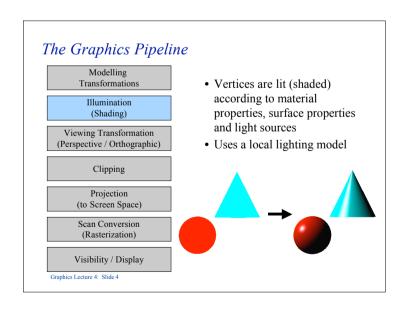

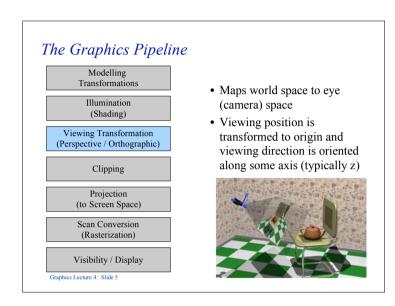

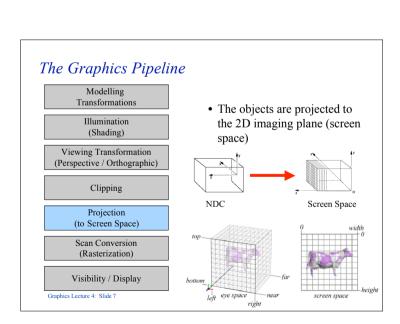

### The Graphics Pipeline Modelling Transformations · Transforms to Normalized Device Coordinates Illumination (Shading) • Portions of the scene outside the viewing volume (view frustum) are Viewing Transformation removed (clipped) (Perspective / Orthographic) Clipping Projection (to Screen Space) Eye space NDC Scan Conversion (Rasterization) Visibility / Display Graphics Lecture 4: Slide 6

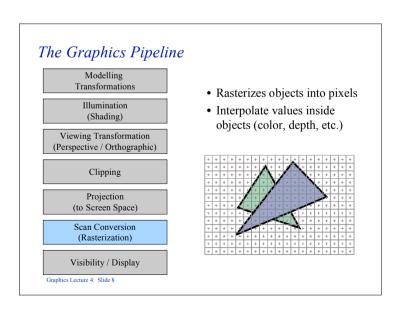

### The Graphics Pipeline

Modelling Transformations

Illumination (Shading)

Viewing Transformation (Perspective / Orthographic)

Clipping

Projection (to Screen Space)

Scan Conversion (Rasterization)

Visibility / Display

Graphics Lecture 4: Slide 9

- Handles occlusions
- Determines which objects are closest and therefore visible

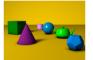

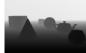

# Why clipping?

- Avoid degeneracy
  - e.g. don't draw objects behind the camera
- Improve efficiency
  - e.g. do not process objects which are not visisble

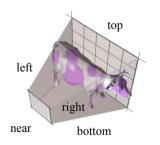

Graphics Lecture 4: Slide 11

### Clipping

- Eliminate portions of objects outside the viewing frustum
- View frustum
  - boundaries of the image plane projected in 3D
  - a near & far clipping plane
- User may define additional clipping planes

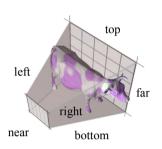

Graphics Lecture 4: Slide 10

# When to clip?

- Before perspective transform in 3D space
  - use the equation of 6 planes
  - natural, not too degenerate
- In homogeneous coordinates after perspective transform (clip space)
  - before perspective divide (4D space, weird w values)
  - canonical, independent of camera
  - simplest to implement
- In the transformed 3D screen space after perspective division
  - problem: objects in the plane of the camera

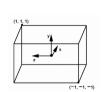

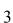

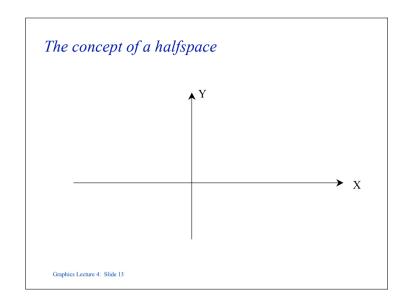

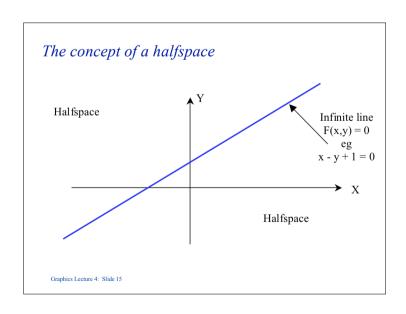

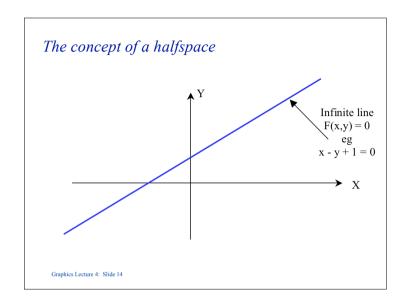

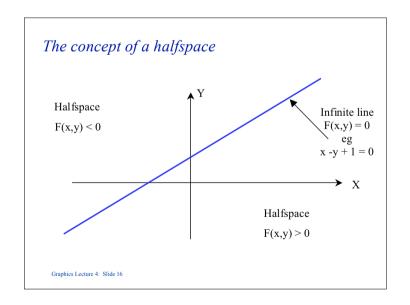

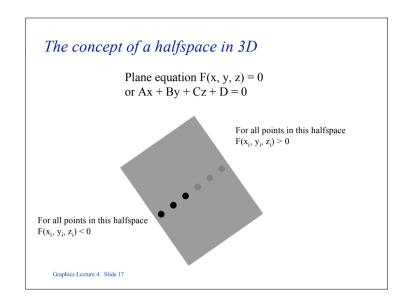

### Point-to-Plane Distance

- If (A,B,C) is normalized: d = H•p = H<sup>T</sup>p (the dot product in homogeneous coordinates)
- d is a *signed distance*:

  positive = "inside"

  negative = "outside"

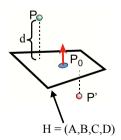

Graphics Lecture 4: Slide 19

### Reminder: Homogeneous Coordinates

- Recall:
  - For each point (x,y,z,w)
     there are an infinite number of equivalent homogenous coordinates:
     (sx, sy, sz, sw)

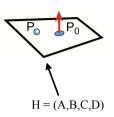

• Infinite number of equivalent plane expressions:  $sAx+sBy+sCz+sD=0 \rightarrow H=(sA,sB,sC,sD)$ 

Graphics Lecture 4: Slide 18

### Clipping a Point with respect to a Plane

- If  $d = H \cdot p \ge 0$ Pass through
- If  $d = H \cdot p < 0$ : Clip (or cull or reject)

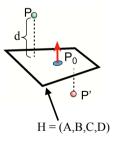

### Clipping with respect to View Frustum

- Test against each of the 6 planes
  - Normals oriented towards the interior
- Clip (or cull or reject) point p if any  $H \cdot p < 0$

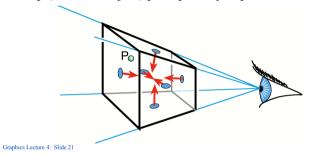

### Line – Plane Intersection

- Explicit (Parametric) Line Equation
  - $L(t) = \mathbf{P_0} + \mu \; (\mathbf{P_1} \mathbf{P_0})$
- How do we intersect?

  Insert explicit equation of line into implicit equation of plane or use the normal vector

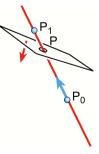

Graphics Lecture 4: Slide 23

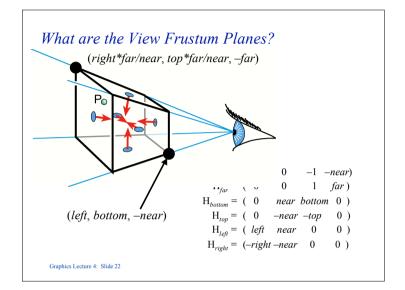

### Line – Plane Intersection

- Compute the intersection between the line and plane for any vector  $\mathbf{p}$  lying on the plane  $\mathbf{n} \cdot \mathbf{p} = 0$
- Let the intersection point be  $\mu \mathbf{p_1} + (1-\mu)\mathbf{p_0}$  and assume that  $\mathbf{v}$  is a vertex of the object, a vector on the plane is given by  $\mu \mathbf{p_1} + (1-\mu)\mathbf{p_0} \mathbf{v}$
- Thus  $\mathbf{n} \cdot (\mu \mathbf{p}_1 + (1 \mu) \mathbf{p}_0 \mathbf{v}) = 0$  and we can solve this for  $\mu_i$  and hence find the point of intersection
- We then replace  $\mathbf{p_0}$  with the intersection point

# Segment Clipping

- If  $H \cdot p > 0$  and  $H \cdot q < 0$
- If  $H \cdot p < 0$  and  $H \cdot q > 0$
- If  $H \cdot p > 0$  and  $H \cdot q > 0$
- If  $H \cdot p < 0$  and  $H \cdot q < 0$

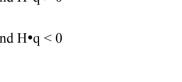

Graphics Lecture 4: Slide 25

# Segment Clipping

- If  $H \cdot p > 0$  and  $H \cdot q < 0$ - clip q to plane
- If  $H \cdot p < 0$  and  $H \cdot q > 0$ - clip p to plane
- If  $H \cdot p > 0$  and  $H \cdot q > 0$
- If  $H \bullet p \le 0$  and  $H \bullet q \le 0$

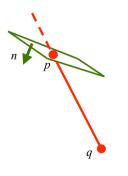

Graphics Lecture 4: Slide 27

### Segment Clipping

- If  $H \cdot p > 0$  and  $H \cdot q < 0$ - clip q to plane
- If  $H \bullet p < 0$  and  $H \bullet q > 0$
- If  $H \bullet p > 0$  and  $H \bullet q > 0$
- If  $H \cdot p < 0$  and  $H \cdot q < 0$

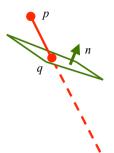

Graphics Lecture 4: Slide 26

# Segment Clipping

- If  $H \bullet p > 0$  and  $H \bullet q < 0$ 
  - clip q to plane
- $\bullet$  If  $H \bullet p \leq 0$  and  $H \bullet q \geq 0$ 
  - clip p to plane
- $\bullet$  If  $H \bullet p \geq 0$  and  $H \bullet q \geq 0$ 
  - pass through
- $\bullet$  If  $H \bullet p \leq 0$  and  $H \bullet q \leq 0$

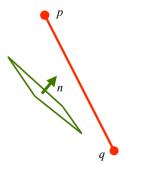

### Segment Clipping

- If H•p > 0 and H•q < 0 - clip q to plane
- If  $H \cdot p < 0$  and  $H \cdot q > 0$ - clip p to plane
- If  $H \cdot p > 0$  and  $H \cdot q > 0$  pass through
- If  $H \bullet p < 0$  and  $H \bullet q < 0$  clipped out

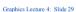

# p q

### Two Definitions of Convex

- 1. A line joining any two points on the boundary lies inside the object.
- 2. The object is the intersection of planar halfspaces.

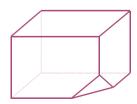

Graphics Lecture 4: Slide 31

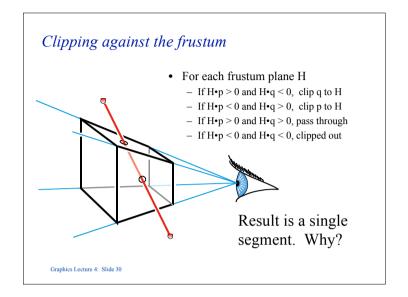

### Algorithm for determining if an object is convex

```
convex = true

for each face of the object

{ find the plane equation of the face F(x,y,z) = 0 choose one object point (x_i,y_i,z_i) not on the face and find sign(F(x_i,y_i,z_i))

for all other points of the object

{ if (sign(F(x_j,y_j,z_j)) ! = sign(F(x_i,y_i,z_i)))

then convex = false
}

}

Graphics Lecture 4: Slide 32
```

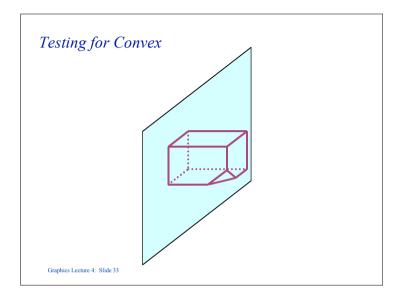

```
Algorithm for Containment

let the test point be (x_t, y_t, z_t) contained = true

for each face of the object

{ find the plane equation of the face F(x,y,z) = 0 choose one object point (x_i, y_i, z_i) not on the face and find sign(F(x_i, y_i, z_i))

if (sign(F(x_t, y_t, z_t)) not = sign(F(x_i, y_i, z_i)))

then contained = false
}
```

# Testing for Containment

- A frequently encountered problem is to determine whether a point is inside an object or not.
- We need this for clipping against polyhedra

Graphics Lecture 4: Slide 34

## Vector formulation

- The same test can be expressed in vector form.
- This avoids the need to calculate the Cartesian equation of the plane, if, in our model we store the normal **n** vector to each face of our object.

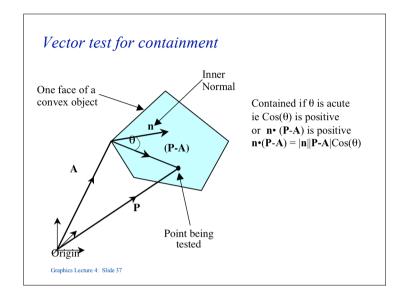

### Finding a normal vector

• The normal vector can be found from the cross product of two vectors on the plane, say two edge vectors

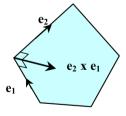

Graphics Lecture 4: Slide 39

# Normal vector to a face

• The vector formulation does not require us to find the plane equation of a face, but it does require us to find a normal vector to the plane; same thing really since for plane Ax + By +Cz + D = 0 a normal vector is n = (A, B, C)

Graphics Lecture 4: Slide 38

# But which normal vector points inwards?

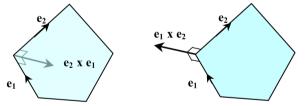

### Concave Objects

- Containment and clipping can also be carried out with concave objects.
- Most algorithms are based on the ray containment test.

Graphics Lecture 4: Slide 46

# Calculating intersections with rays

• Rays have equivalent equations to lines, but go in only one direction. For test point T a ray is defined as

$$\mathbf{R} = \mathbf{T} + \mu \, \mathbf{d} \quad \mu > 0$$

• We choose a simple to compute direction eg

$$\mathbf{d} = [1,0,0]$$

Graphics Lecture 4: Slide 48

### The Ray test in two dimensions

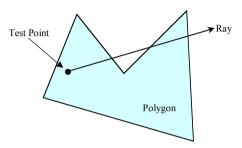

Find all intersections between the ray and the polygon edges. If the number of intersections is odd the point is contained

Graphics Lecture 4: Slide 47

### Valid Intersections

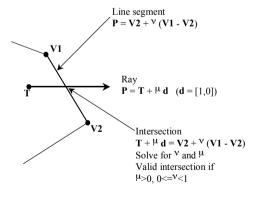

### Extending the ray test to 3D

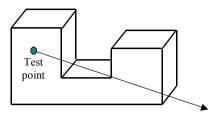

A ray is projected in any direction.

If the number of intersections with the object is odd, then the test point is inside

Graphics Lecture 4: Slide 50

### The plane of a face

- Unfortunately the plane of a face does not in general line up with the Cartesian axes, so the second part is not a two dimensional problem.
- However, containment is invariant under orthographic projection, so it can be simply reduced to two dimensions.

Graphics Lecture 4: Slide 52

### 3D Ray test

- There are two stages:
  - 1. Compute the intersection of the ray with the plane of each face.
  - 2. If the intersection is in the positive part of the ray (μ>0) check whether the intersection point is contained in the face.

Graphics Lecture 4: Slide 51

### Clipping to concave volumes

- Find every intersection of the line to be clipped with the volume.
- This divides the line into one or more segments.
- Test a point on the first segment for containment
- Adjacent segments will be alternately inside and out.

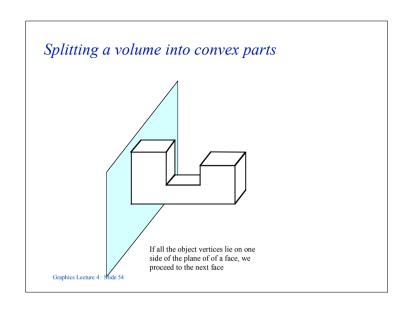

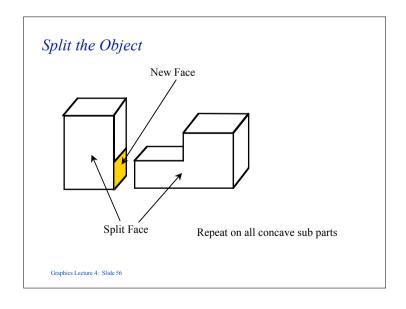

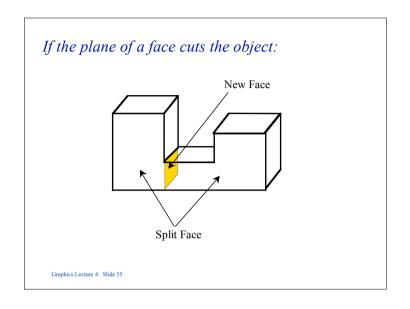